### **Cisco Voice Gateways**

PacNOG7 VoIP Workshop PagoPago, June 2010

Jonny Martin - jonny@jonnynet.net

### Voice Gateways

- Any device with one or more TDM PSTN interfaces on them
  - TDM Time Division Multiplexing (i.e. traditional telephony)
  - PSTN Public Switched Telephone Network
  - To be really useful, gateways also need an IP interface on them
- Many vendors, we'll concentrate on Cisco IOS based voice gateways
- Both analog and digital interfaces, we'll look at the more common ones

# Interface Types - Digital

- ISDN primary rate circuits (there are others, but we will look at ISDN)
- E1 (primarily used in Europe and Oceania)
  - 2 Mbit/s bearer
  - 32x 64kbit/s channels. 30 for voice, 1 for signalling (timeslot 16), 1 framing
- T1 (primarily used in North America)
  - 1.5 Mbit/s bearer
  - 24x 64kbit/s channels. 23 for voice, 1 for signalling (timeslot 24)
- Common interfaces for ISP dial-in, PBX to carrier trunks, etc.

# Interface Types - Digital

- Basic Rate ISDN
  - 144kbit/s bearer
  - 2x 64kbit/s channels + 1x 16kbit/s signalling channel
  - 2B + D
    - B channels = 64kbit/s voice/data channels
    - D channel(s) = signalling data channels

# Interface Types - Analog

- Only really two types:
- FXO interface plugs into your telco (Foreign eXchange central Office)
  - uses FXS signalling!
- FXS interface plugs into a telephone. e.g. ATAs (Foreign eXchange Station)
  - uses FXO signalling!
- Uses analog signalling, limited to one DDI per line
- Signalling is generally more ambiguous and harder to work with than digital signalling

# AS5300 / AS5350 / AS 5400

- Multi-port E1/T1 access servers
- Popular ISP dial-in boxes
- 5300 can be used for VoIP when loaded with DSP cards
- 5350/5400 has universal ports modem or VoIP
- Dial-up ISPs often well placed to provide VoIP services
  - POPs in many locations, with the right hardware!

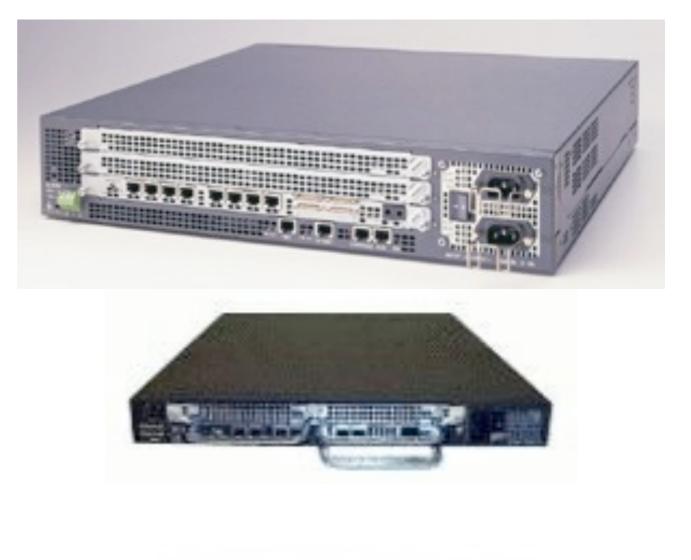

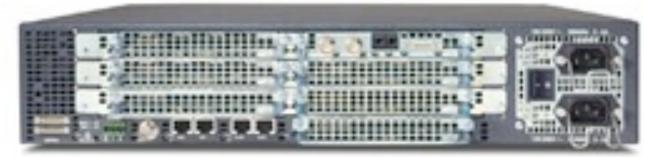

### **IOS Voice Configuration**

- For VoIP we need to configure:
  - voice-port the voice 'interface'
    - FXS / FXO e.g. voice-port 1/0/0
    - E1/T1 signalling channel e.g. voice-port 1/0:D
  - dial-peer tells the gateway how to connect voice ports to VoIP call legs
- For E1/T1 links we also need to configure the physical bearer
  - controller E1 / controller T1
  - interface serial 0:15 (the signalling timeslot for an E1, 0:23 for T1)

# E1 Configuration

```
! This configuration works with Telecom NZ E1 circuits
isdn switch-type primary-net5
I
controller E1 0
 clock source line primary
 pri-group timeslots 1-10,16
                                     ! note, timeslots count from 1.
 description Link to Telecom
interface Serial0:15
                                     ! note, serial channels count from 0.
no ip address
 isdn switch-type primary-net5
 isdn incoming-voice modem
                                     ! treats incoming calls as modem or voice
                                     ! rather than data
I
voice-port 0:D
 echo-cancel coverage 64
 cptone NZ
                                     ! returns NZ progress tones
bearer-cap Speech
I
```

# T1 Configuration

```
!
isdn switch-type primary-ni
controller T1 1/0
 framing esf
 linecode b8zs
 pri-group timeslots 1-24
interface Serial1/0:23
 no ip address
 encapsulation hdlc
 isdn switch-type primary-ni
 isdn incoming-voice modem
voice-port 1/0:D
 echo-cancel coverage 64
 ! default cptone is US
I
```

### FXS / FXO Configuration

!

### **Dial Peers**

- Basic building block on Cisco voice gateways, the dial-peer
- All calls consists of at least two call legs:
  - Originating device to originating gateway (POTS)
  - Originating gateway to IP network (VoIP)
  - ...and/or
  - IP network to destination gateway
  - Destination gateway to destination device

### Dial Peers ...ctd

- Most hardware will also allow TDM switching, i.e. POTS to POTS
  - But not typically VoIP media proxying (i.e. no VoIP-VoIP)

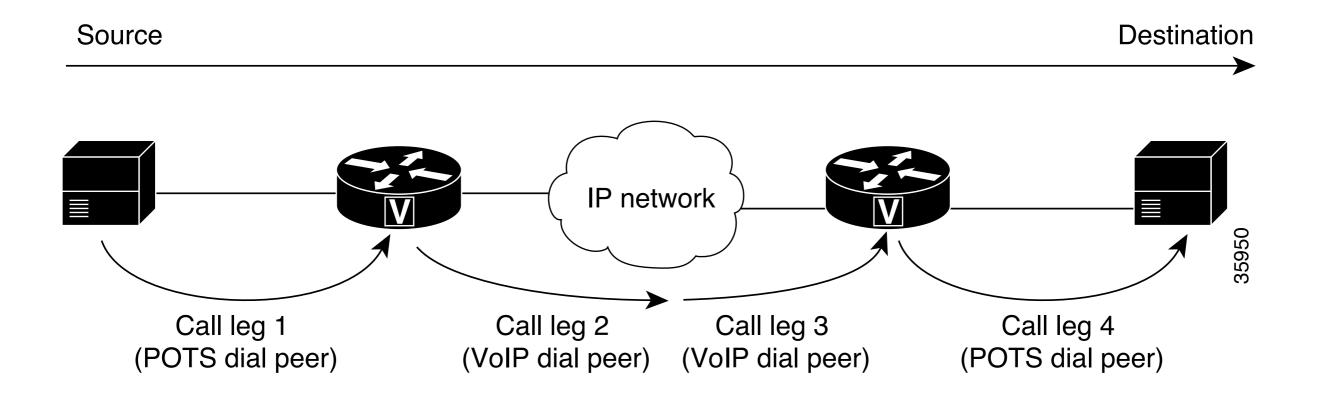

### **Dial Peer Syntax**

```
! POTS dial peer
!
dial-peer voice tag pots
  destination-pattern number
  port voiceport#
  other configurable options
!
```

```
! VoIP dial peer
!
dial-peer voice tag voip
  destination-pattern number
  session target data address
  other configurable options
!
```

! Destination pattern = E.164 number (i.e. a telephone number)

# **Dial Peer Matching**

- When a call is made, IOS will select the appropriate dial-peer for an outbound leg depending on call direction
  - voip --> pots
  - pots --> voip
- Longest match for *destination-pattern* is chosen
- If multiple longest matches exist, the dial-peer with the lowest *preference* will be chosen

### **Example POTS Dial Peers**

```
! Outbound send-everything-to-the-pstn POTS dial-peer:
dial-peer voice 1 pots
destination-pattern T
                                    ! T = digit timeout, i.e. any string of digits
direct-inward-dial
                                    ! allow incoming calls from the POTS port also
port 0:D
1
! Only send numbers prefixed with 021 out the POTS port:
dial-peer voice 1 pots
destination-pattern 021T
                                    ! T = digit timeout, i.e. any string of digits
direct-inward-dial
port 1:D
I
! Only send seven digit numbers prefixed by 04
I
dial-peer voice 1 pots
destination-pattern 04..... ! . = a single digit
direct-inward-dial
port 2:D
I
```

#### Example VoIP dial-peers

```
! Send calls to 4989560 to a VoIP PABX or phone at IP address a.b.c.d
dial-peer voice 44989560 voip
destination-pattern 4989560
 session protocol sipv2
 session target ipv4:a.b.c.d
dtmf-relay rtp-nte
                                     ! RFC2833 out of band DTMF signalling
codec g729br8
no vad
I
1
dial-peer voice 2001 voip
huntstop
                                     ! Don't search for a match past this dial-peer
preference 2
destination-pattern 2001
 session protocol sipv2
 session target ipv4:202.53.189.62
dtmf-relay rtp-nte
playout-delay mode fixed
                                     ! sets a fixed jitter buffer, useful for Fax
codec q711ulaw
                                     ! always use this for fax!
no vad
I
```

# Failover Routing

- Failover routing is achieved by 'hunting' on busy, no answer, and a myriad of other causes
- Works for both *pots* and *voip* dial-peers
- Use *preference* to step through dial-peers
  - 0 is best and the default, 9 is worst
- Use *huntstop* on the 'last' dial-peer
- Often used in conjunction with *translation-patterns* to ensure correct dial string for different trunks

#### Failover Example

I

```
! Incoming POTS calls first try one VoIP server, then failover to another
! if that server doesn't answer or is busy
1
voice hunt user-busy
voice hunt no-answer
I
dial-peer voice 49896411 voip
 destination-pattern 4989641
 session protocol sipv2
 session target ipv4:a.b.c.1
 dtmf-relay rtp-nte
 codec g711ulaw
I
dial-peer voice 49896412 voip
huntstop
preference 1
 destination-pattern 4989641
 session protocol sipv2
 session target ipv4:a.b.c.2
 dtmf-relay rtp-nte
 codec g711ulaw
```

### **Translation Patterns**

- Used to translate called and calling numbers
- Uses basic translation rules to prepend / strip digits, translate one number into a completely different number
- Some basic examples...

#### **Translation Pattern Examples**

```
! strip 644 from the start of the number for numbers starting 6442 - 6449
!
translation-rule 100
Rule 2 ^6442..... 2
Rule 3 ^6443..... 3
Rule 4 ^6444.... 4
Rule 5 ^6445..... 5
Rule 6 ^6446..... 6
Rule 7 ^6447..... 7
Rule 8 ^6448..... 8
Rule 9 ^6449..... 9
!
! Prefix 04 to the beginning of any number
!
translation-rule 101
Rule 1 ^.% 04
```

### Translation Pattern Examples ...ctd

```
! translate any number to 0212304323
!
translation-rule 120
Rule 1 any 0212304323
! Normalise numbers into a standard format
!
translation-rule 150
Rule 1 ^644498... 498 ! 6444981234 --> 4981234
Rule 2 ^04498... 498 ! 044981234 --> 4981234
Rule 3 ^00644498... 498 ! 006444981234 --> 4981234
!
```

### Apply the Translation Pattern

```
!
dial-peer voice 44989560 voip
destination-pattern 4989560
translate-outgoing calling 100
translate-outgoing called 200
session protocol sipv2
session target ipv4:203.114.148.130
dtmf-relay rtp-nte
codec g711ulaw
no vad
!
```

! translated the CALL<u>ING</u> number ! translate the CALL<u>ED</u> number